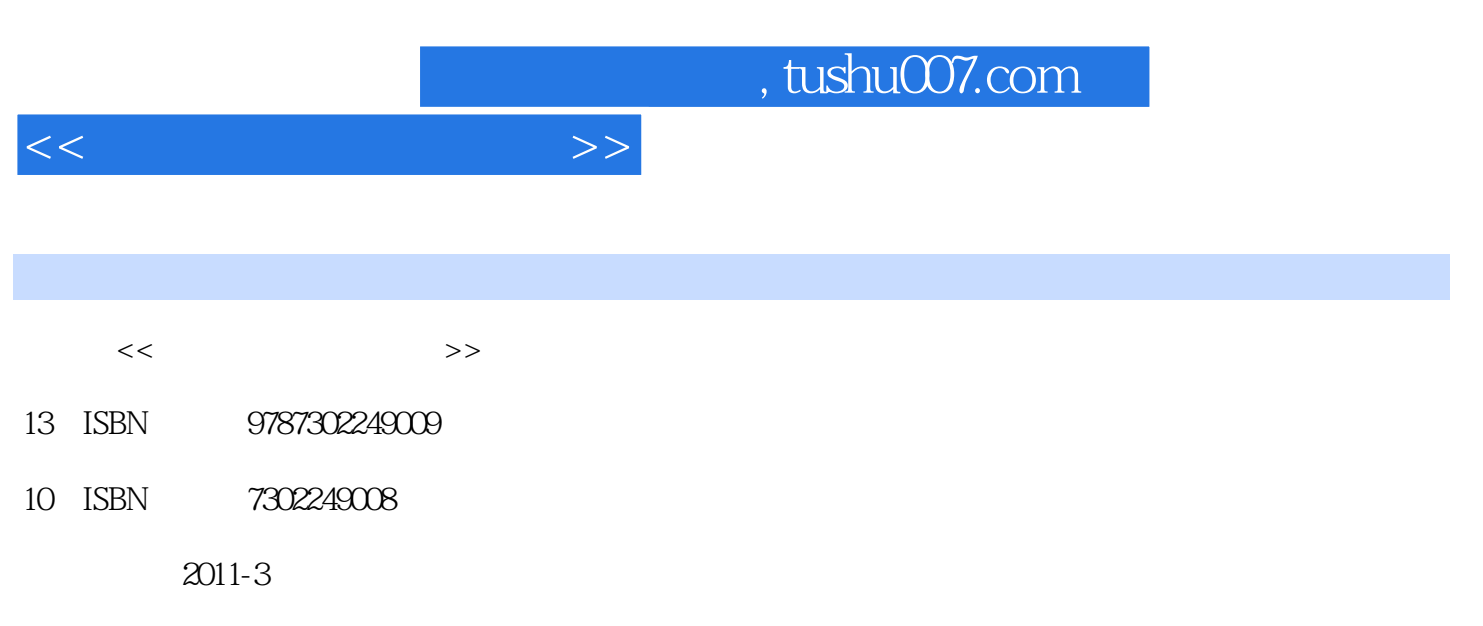

页数:333

PDF

更多资源请访问:http://www.tushu007.com

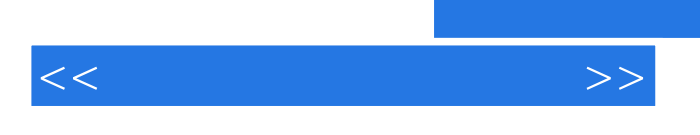

 $9$ 

 $,$  tushu007.com

 $<<$ 

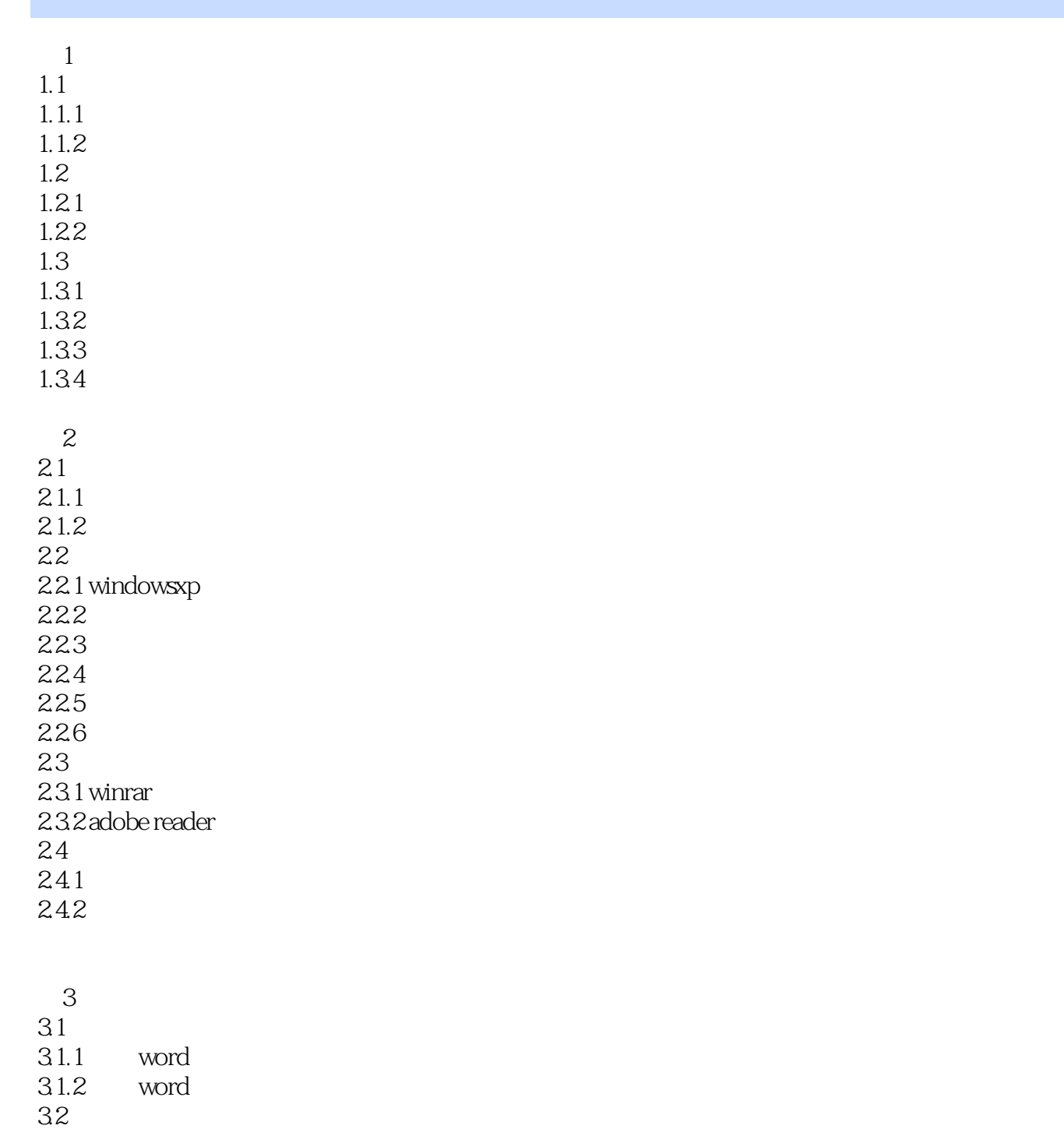

 $<<$ 

 $34.4$ 

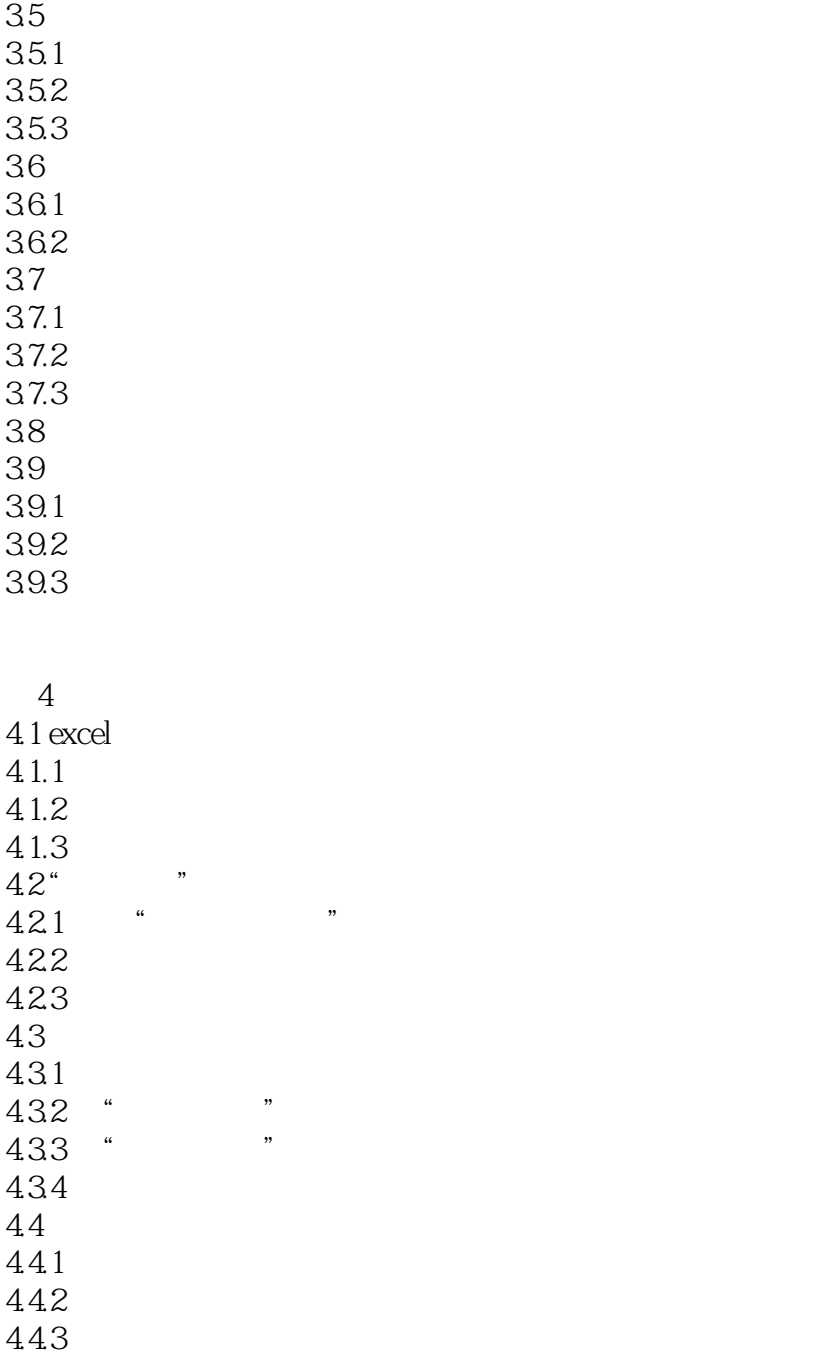

 $5<sub>5</sub>$ 5.1 powerpoint  $5.1.1$ 5.1.2 powerpoint 2003  $5.1.3$  $5.2<sub>2</sub>$  $521$ 5.2.2

5.23

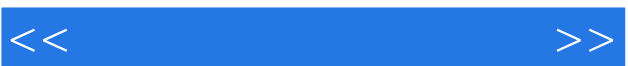

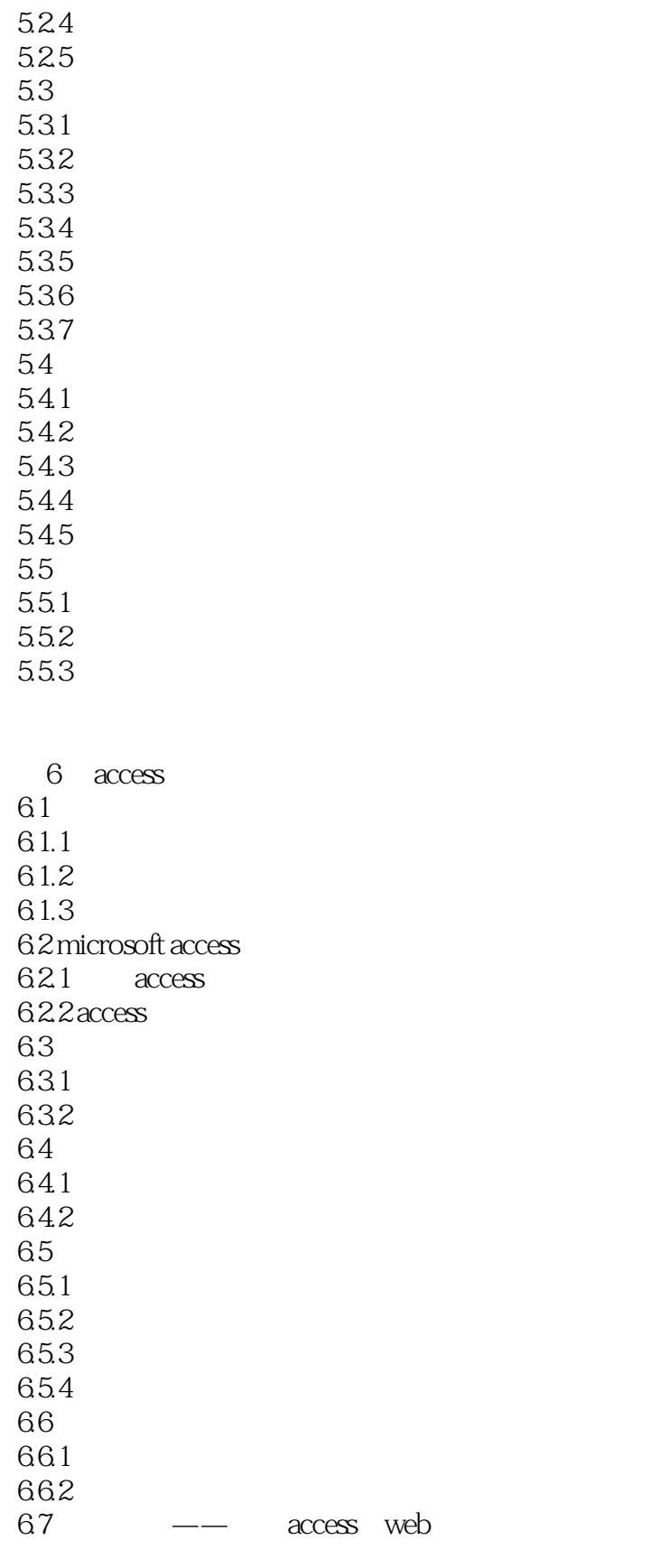

 $<<$ 

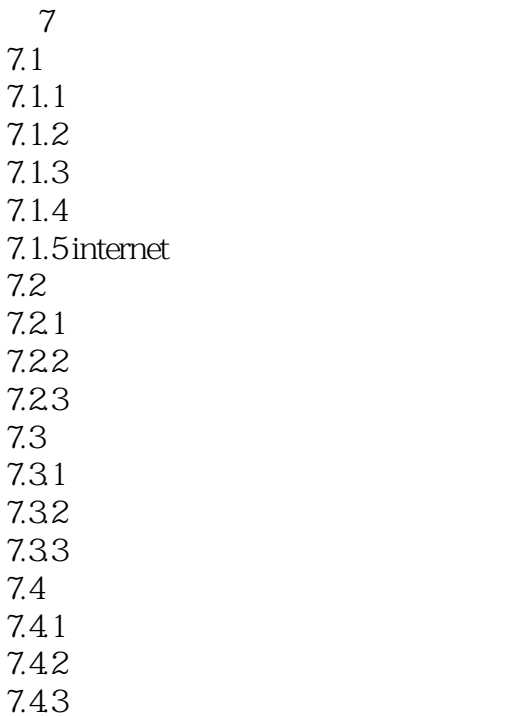

 $<<$ 

87.1

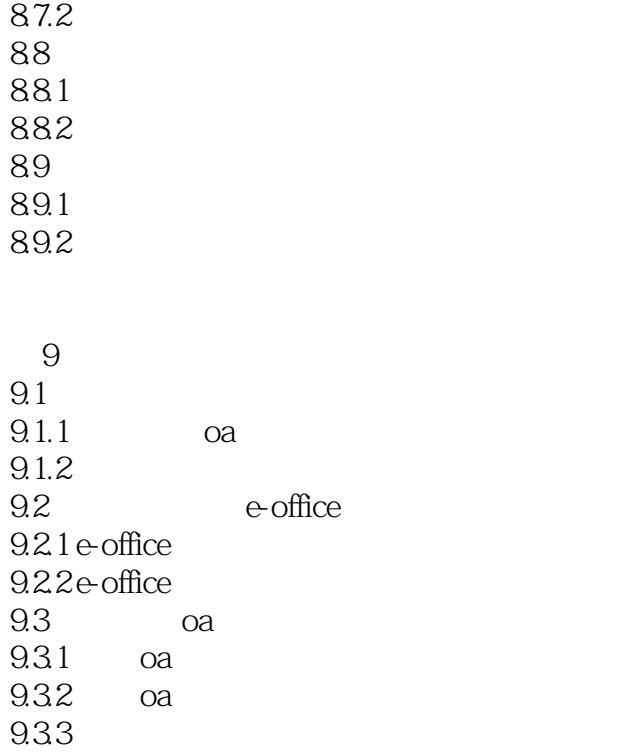

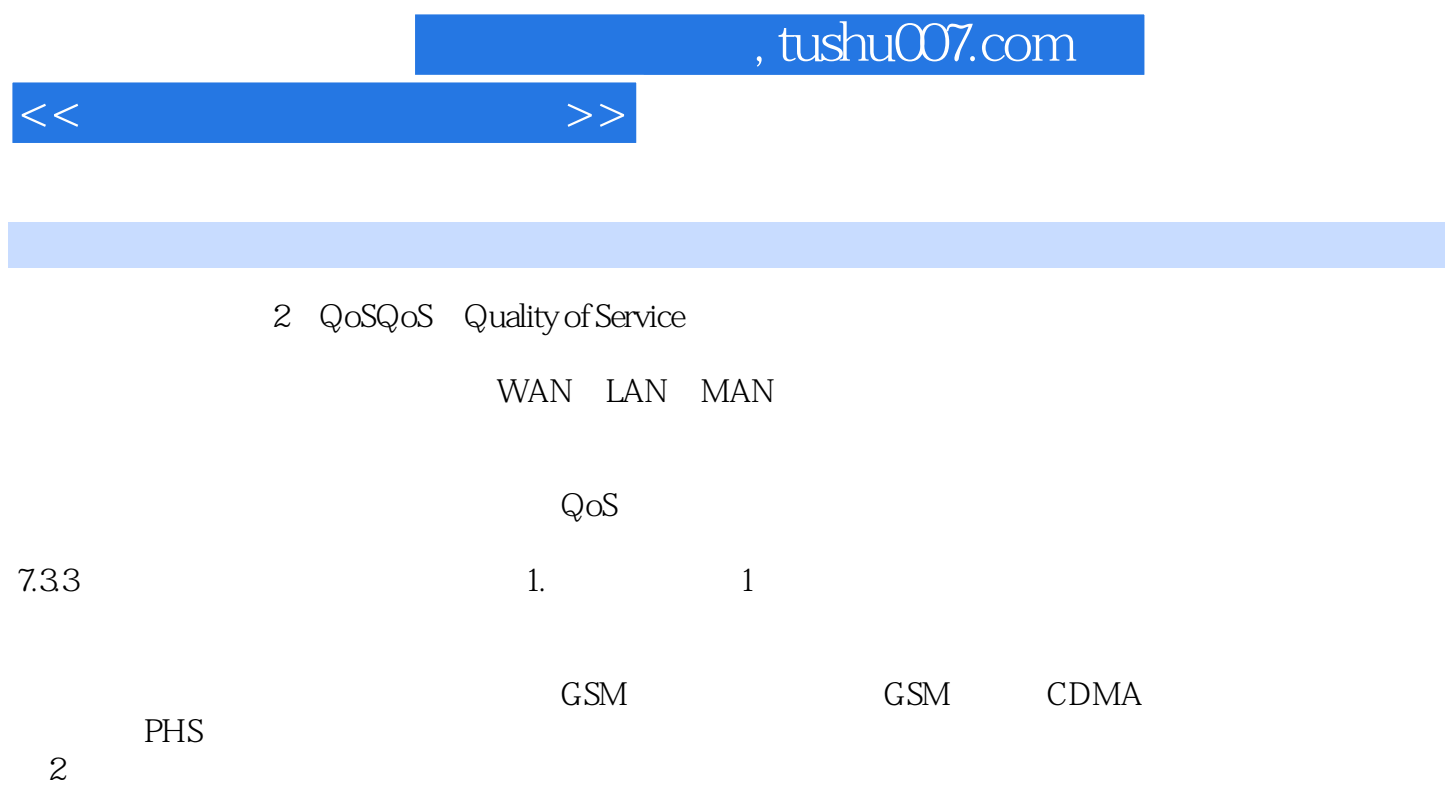

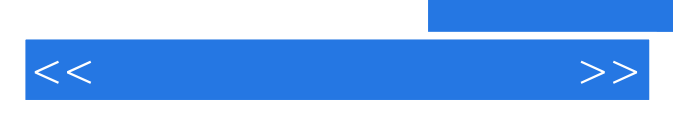

*Page 9*

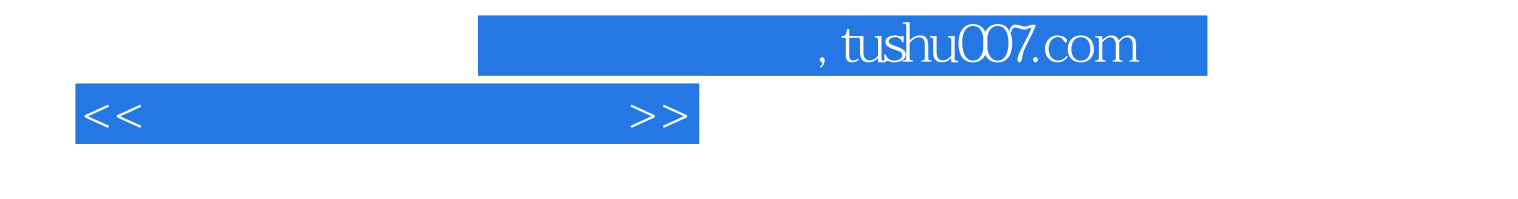

本站所提供下载的PDF图书仅提供预览和简介,请支持正版图书。

更多资源请访问:http://www.tushu007.com